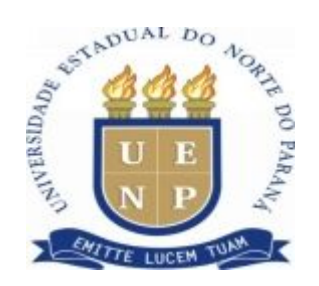

### **EDITAL Nº 001/2020 – CCP**

 O Prof. Thiago Alves Valente, Diretor do Campus de Cornélio Procópio, da UNIVERSIDADE ESTADUAL DO NORTE DO PARANÁ, no uso de suas atribuições legais e regimentais, resolve:

Tornar pública a abertura de teste seletivo para 07 vagas + cadastro de reserva de estagiários de Nível Médio para o campus de Cornélio Procópio da UENP, nas condições abaixo:

### **1 – DAS INSCRIÇÕES**

- **1.1** As inscrições estarão abertas no período de **02 a 06 de março de 2020**, de segunda a sexta, das **09h às 12h** e das **15h às 18h,** no DRH do Campus Universitário.
- **1.2** O pedido de inscrição poderá ser feito pessoalmente pelo candidato ou por procurador legalmente constituído (procuração com firma reconhecida).
- **1.3** O pedido de inscrição deverá ser instruído com os seguintes documentos:
	- a) Fotocópia do Documento de Identidade.
	- b) Fotocópia do CPF.
	- c) Histórico Escolar.
	- d) Comprovante de Cadastro na Central de Estágio do Paraná, no sítio [www.centraldeestagio.pr.gov.br.](http://www.centraldeestagio.pr.gov.br/)
	- e) Ficha de Inscrição (anexo II).
	- f) Declaração que não é bolsista e nem possui vínculo empregatício (anexo IV).
- **1.4** Em hipótese alguma será admitida a juntada de documentos após o protocolo de inscrição.
- **1.5** O candidato não poderá estar cumprindo **dependência em disciplinas regulares do curso** em que estiver matriculado.
- **1.6** Durante o período que estiver estagiando na UENP, o estagiário não poderá ser bolsista, nem possuir vínculo empregatício.
- **1.7** O candidato não pode ter realizado dois (02) anos de estágio não obrigatório pela Central de Estágio do Estado do Paraná.
- **1.8 O candidato não poderá ter menos de 16 anos.**
- **1.9** Em caso da ficha de inscrição e/ou declaração de que não é bolsista e de que não possui vínculo empregatício estar sem assinatura, o candidato terá sua inscrição indeferida.

### **2 – DAS VAGAS**

**2.1** – As vagas estão previstas no anexo III deste edital.

#### **3 DA REMUNERAÇÃO**

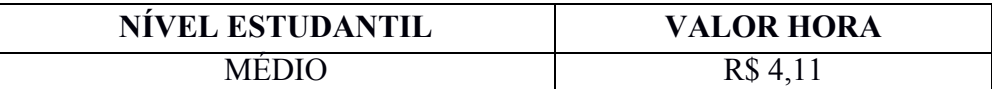

**3.1** A contratação ocorrerá apenas se houver disponibilidade financeira da Instituição.

### 4 **– CRITÉRIOS DE AVALIAÇÃO**

- **4.1** Prova dissertativa elaboração de uma redação sobre tema da atualidade, de caráter classificatório e com valor de 0,0 a 10,0;
- **4.2** Entrevista, de caráter classificatório, com valor de 0,0 a 10,0;
- **4.3** A classificação será feita pela média simples da soma das notas da Prova dissertativa e da entrevista;
- **4.4** O local e horário da entrevista serão determinados em edital específico.

### **5 - DA CLASSIFICAÇÃO**

- **5.1** Os candidatos serão classificados em ordem decrescente conforme média aritmética simples, obtida pela média da prova dissertativa e da entrevista.
- **5.2** Em caso de empate, será dada preferência para aquele que tiver maior idade.

### **6 – DO RESULTADO**

**6.1** O Resultado será publicado no site **<http://www.uenp.edu.br/index.php/ccp>**, conforme cronograma – Anexo I;

## **7 – DA CONTRATAÇÃO**

- **7.1** O candidato aprovado será convocado em edital específico.
- **7.2** No ato da contratação o candidato deverá apresentar os seguintes documentos:
	- a) Comprovante de Matrícula.
	- b) Comprovante de Conta Corrente ou Universitária ativa no Banco do Brasil.

## **8 – O presente Teste Seletivo será válido por 1 (um) ano.**

PUBLIQUE-SE.

Cornélio Procópio, 27 de fevereiro de 2020.

# **Original Assinado**

Prof. Thiago Alves Valente Diretor do Campus de Cornélio Procópio

## **ANEXO I – EDITAL Nº XXX/2020 – CCP**

# **CRONOGRAMA**

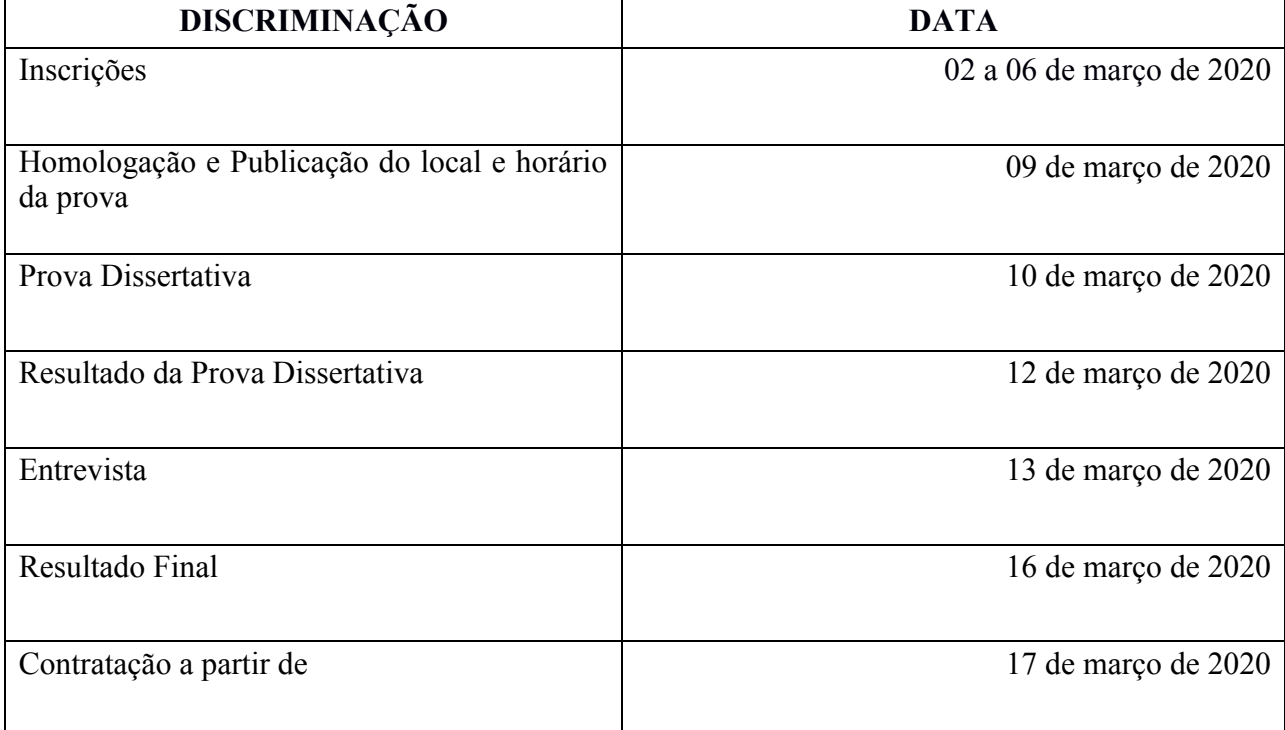

## **ANEXO II –EDITAL Nº XXX/2020 – CCP**

# **FICHA DE INSCRIÇÃO**

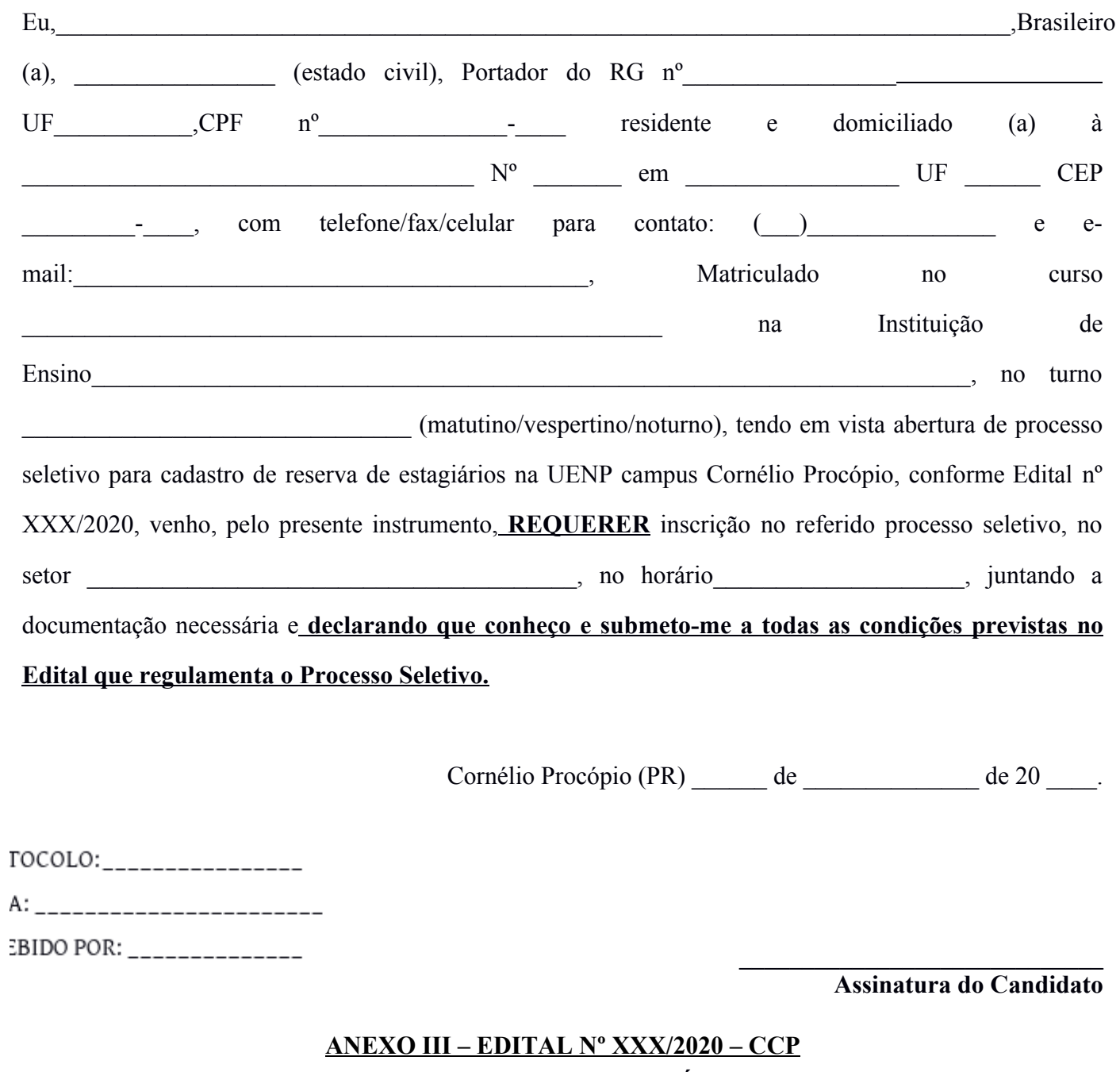

## **DAS VAGAS – ENSINO MÉDIO**

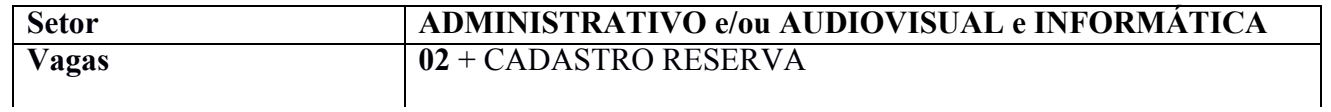

![](_page_4_Picture_186.jpeg)

![](_page_4_Picture_187.jpeg)

dados e informações; Auxiliar no registro, preenchimento de fichas, cadastro, formulários, requisições de materiais, quadros e outros similares; Arquivar sistematicamente documentos e microfilmes; Auxiliar na organização de promoções culturais e outras; Receber, conferir, armazenar, controlar e entregar produtos, materiais e equipamentos no almoxarifado ou em outro local; Participar de programa de treinamento, quando convocado; Zelar pela conservação, limpeza e manutenção dos equipamentos e ambiente de trabalho; Executar tarefas pertinentes à área de atuação, utilizando-se de equipamentos e programas de informática; Manter organizado e ou atualizar arquivos, fichários e outros, promovendo medidas de preservação do patrimônio documental; Executar outras tarefas pertinentes ao estágio na área de formação; **e ou:** Auxiliar em trabalhos de audiovisual e informática da Instituição; Proceder à montagem e configuração de recursos audiovisuais em salas de aula; Auxiliar professores e técnicos administrativos quanto ao uso de equipamentos e recursos em sala de aula; Auxílio no uso de impressoras e resolução de pequenos problemas, como filas de impressão e substituição de toners e cartuchos; Atender ao público interno e externo; Organizar e zelar dos laboratórios de informática, bem como auxiliar alunos e professores quanto eventuais dúvidas na sua utilização; Fazer reserva de recursos audiovisuais e laboratórios para professores; Organização geral dos equipamentos do setor.

### **ANEXO IV - EDITAL Nº XXX/2020 - CCP**

### **D E C L A R A Ç Ã O**

Declaro, para os devidos fins que eu, \_\_\_\_\_\_\_\_\_\_\_\_\_\_\_\_\_\_\_\_\_\_\_\_\_\_\_\_\_\_\_\_\_\_\_\_\_\_\_, portador (a) do RG nº \_\_\_\_\_\_\_\_\_\_\_\_\_\_\_\_\_\_\_ SSP/\_\_\_\_\_\_ e CPF nº \_\_\_\_\_\_\_\_\_\_\_\_\_\_\_\_\_\_\_\_\_\_\_, não possuo nenhum vínculo empregatício com instituição pública ou privada e, também, não possuo outra fonte de rendimento, durante o período que estiver estagiando na UENP.

Cornélio Procópio (PR), \_\_\_\_ de \_\_\_\_\_\_\_\_\_\_\_\_\_de \_\_\_\_\_\_

Assinatura do declarante